"2016- Año del Bicentenario de la Declaración de la Independencia Nacional"

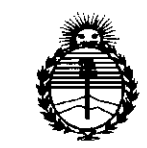

*:Ministerio áe Sa{uá Secretaría áe Políticas, ~BuCación e Institutos )'lJlf:M)'l<[*

~

DISPOSICIÓN Nº

BUENOSAIRES, 2 2 **F EB** *2016*

VISTO el Expediente Nº 1-47-3110-3019-15-7 del Registro de esta Administración Nacional de Medicamentos, Alimentos y Tecnología Médica (ANMAT), Y

### CONSIDERANDO:

Que por las presentes actuaciones Centro de Servicios Hospitalarios , S.A. solicita se autorice la inscripción en el Registro Productores y Productos de Tecnología Médica (RPPTM) de esta Administración Nacional, de un nuevo producto médico.

Que las actividades de elaboración y comercialización de productos médicos se encuentran contempladas por la Ley 16463, el Decreto 9763/64, y MERCOSUR/GMC/RES. Nº 40/00, incorporada al ordenamiento jurídico nacional por Disposición ANMAT N° 2318/02 (TO 2004), y normas compiementarias.

Que consta la evaluación técnica producida por la Dirección Nacional de Productos Médicos, en la que informa que el producto estudiado reúne los requisitos técnicos que contempla la norma legal vigente, y que los establecimientos declarados demuestran aptitud para la elaboración y el control de calidad del producto cuya inscripción en el Registro se solicita.

Que corresponde autorizar la inscripción en el RPPTM del producto médico objeto de la solicitud.

1

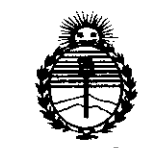

*:Ministen'o áe Sa(ná Secretaría áe C'PoCíticas, 'RfBuÚlcióne Institutos J/.N:M.J/.'t*

### **DISPOSICiÓN N°**

 $1702$ 

Que se actúa en virtud de las facultades conferidas por el Decreto Nº 1490/92 y Decreto Nº 101/15 de fecha 16 de diciembre de 2015.

Por ello;

### EL ADMINISTRADOR NACIONAL DE LA ADMINISTRACIÓN NACIONAL DE MEDICAMENTOS,ALIMENTOS Y TECNOLOGÍA MÉDICA

### DISPONE:

ARTÍCULO 1°.- Autorízase la inscripción en el Registro Nacional de Productores y Productos de Tecnología Médica (RPPTM) de la Administración Nacional de Medicamentos, Alimentos y Tecnología Médica (ANMAT) del producto médico marca Biocare, nombre descriptivo Electrocardiógrafo Digital y nombre técnico Electrocardiógrafos, de acuerdo con lo solicitado por Centro de Servicios Hospitalarios S.A., con los Datos Identificatorios Característicos que figuran como Anexo en el Certificado de Autorización e Inscripción en el RPPTM, de la presente Disposición y que forma parte integrante de la misma.

ARTÍCULO 20.- Autorízanse los textos de los proyectos de rótulo/s y de instrucciones de uso que obran a fojas a fs 6 y 7 a 27 respectivamente.

ARTÍCULO 30.- En los rótulos e instrucciones de uso autorizados deberá figurar la leyenda: Autorizado por la ANMAT PM-1198-87, con exclusión de toda otra leyenda no contemplada en la normativa vigente.

ARTÍCULO 40.- La vigencia del Certificado de Autorización mencionado en el Artículo 10 será por cinco (5) años, a partir de la fecha impresa en el mismo. Artículo<br>Artículo

2

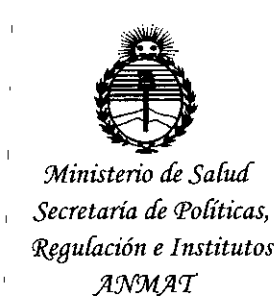

#### DISPOSICIÓN Nº  $170$  $\gamma$

ARTÍCULO 5º .- Regístrese. Inscríbase en el Registro Nacional de Productores y Productos de Tecnología Médica al nuevo producto. Por el Departamento de Mesa de Entrada, notifíquese al interesado, haciéndole entrega de copia autenticada de la presente Disposición, conjuntamente con su Anexo, rótulos e instrucciones de uso autorizados. Gírese a la Dirección de Gestión de Información Técnica a los fines de confeccionar el legajo correspondiente. Cumplido, archívese.

Expediente Nº 1-47-3110-3019-15-7

 $\boldsymbol{2}$ 

O.

DISPOSICIÓN Nº

mk

Dr. ROBERTO LEDE Subadministrador Nacional ANMAT.

**ANEXO III B** 

PROYECTO DE ROTULOS E INSTRUCCIONES DE USO

Provecto de Rótulos

FABRICANTE: Shenzhen Biocare Bio-Medical Equipment Co, Ltd.

DIRECCIÓN: #A735, 7/F, Block A, Shenzhen Mingyou Industrial Products Exhibition & Procurement Center, Baoyuan Road, Xixiang sub-district, Bao'an District, 518102 Shenzhen, P R China

**IMPORTADOR: Centro de Servicios Hospitalarios S.A.** 

DIRECCIÓN: Av. Córdoba 2300, Ciudad Autónoma de Buenos Aires, Argentina

PRODUCTO: Electrocardiógrafo Digital.

MODELO: iE3, iE6, iE12A, iE15

**MARCA: Biocare®** 

 $N/S:$ 

FECHA DE FABRICACIÓN:

**DIRECTOR TÉCNICO: Yamil Adur** 

**CONDICIÓN DE VENTA:** Venta exclusiva a profesionales e instituciones sanitarias

**AUTORIZADO POR LA ANMAT PM-1198-87** 

Temperatura Op. +5 °C~+40 °C, Al. -20 °C~+55 °C Humedad Op. ≤95 %, Al. ≤95 %

CENTRO DE SERVICIOS<br>HOSPITALAMIOS S.A. H. P. BLO P QUERAS FR. SIDENTE

 $75^{\circ}$ 

**CENTRO DE SERVICIOS** HOSPIT LIRIO S.A. YAMIL ADUR

# $0702$

### 2 2 FEB 2016

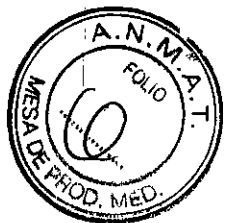

 $\zeta$ 

### INSTRUCCIONES DE USO

3.1. Las indicaciones contempladas en el ítem 2 de éste reglamento (Rótulo), salvo lå§ figuran en los ítem  $2.4$  y  $2.5$ ;

FABRICANTE: Shenzhen Biocare Bio-Medical Equipment Co, Ltd.

DIRECCIÓN: #A735, 7/F, Block A, Shenzhen Mingyou Industrial Products Exhibition & Procurement Center, Baoyuan Road, Xixiang sub-district, Bao"an District, 518102 Shenzhen, P R China

IMPORTADOR:'Centro de Servicios Hospitalarios S.A.

DIRECCiÓN: Av. Córdoba 2300, Ciudad Autónoma de Buenos Aires, Argentina

PRODUCTO: Electrocardiógrafo Digital.

MODELO: iE3, iEG,iE12A, iE15

MARCA: Biocare@

DIRECTOR TÉCNICO: Bioing. Yamil Adur •

CONDICiÓN DE VENTA: Venta exclusiva a profesionales e instituciones sanitarias

AUTORIZADO POR LA ANMAT - PM -1198-87

Temperatura Op. +5 °C~+40 °C, Al. -20 °C~+55 °C Humedad Op. ≤95 % , Al. ≤95 %

3.2. Las prestaciones contempladas en el ítem 3 del Anexo de la Resolución GMC N° 72/98 que dispone sobre los Requisitos Esenciales de Seguridad y Eficacia de los Productos Médicos y los posibles efectos secundarios no deseados;

#### Composición

La unidad ECG está compuesta principalmente por la unidad principal y sus accesorios. Los accesorios incluyen los cables del paciente, electrodos de extremidades, electrodos de pecho y adaptador de corriente, etc. La unidad ECG esta<br>
accesorios incluyen<br>
adaptador de corrient<br>
Campo de aplicación<br>
La unidad ECG se

La unidad ECG se utiliza para extraer complejos electrocardiogramas del cuerpo humano para realizar análisis de ondas y ritmo con el objetivo de realizar diagnósticos e investigación clínica.

QENTRO DE SERV:CIOS **OSPITALATIOS S.A.** H. PABLO P QUERAS **PRLSIDENTE** 

*~J/l~*

•

 $7202$ 

•

•

•

'CENTRO OE SERVICIOS HOSPIT LARIOS S.A. YAMll ADUR

Página 2 de 22

### Pautas de seguridad

### ADVERTENCIAS

- Evite usar y almacenar este dispositivo en lugares que tengan presencia de alcalino o en espacios en donde exista riesgo de fugas de gas.
- Evite usar este dispositivo en lugares que tengan presencia de gases anestésicos, gases inflamables tales como oxígeno, hidrógeno u otros químicos inflamables; de lo contrario podría provocar una explosión o incendio.
- Seleccione una habitación que cuente con una infraestructura intacta (buen sistema de suministro eléctrico y buena conexión a tierra).
- Tenga cuidado cuando el paciente esté conectado a más de un instrumento, porque una corriente de fuga total podría ser dañina para el mismo.. Los dispositivos que cumplan con el estándar IEC60601-1 pueden ser conectados a esta unidad ECG, y los puntos equipotenciales de todos los dispositivos conectados deberían conectarse de modo fiable. (El punto equipotencial y la conexión a tierra de protección de esta unidad ECG han sido conectados) (El punto equipotencial y la conexión a tierra de protección de esta unidad ECG han sido conectados)
- Todo los equipos análogos y digitales que se conecten a esta unidad ECG en el 8mbiente del paciente tienen que cumplir con el estándar IEC60601-1; Todos los equipos análogos y digitales que se conecten a esta unidad ECG fuera del ambiente del paciente deben cumplir con otros estándares de seguridad nacionales (estándares de seguridad lEC o ISO); el sistema de composición debe cumplir con los estándares de lEC 60601-1-1.
- Si el marcapasos cardiaco se implanta en el paciente, podría afectar la precisión de los resultados de los análisis. Si esto ocurre, se sugiere que el doctor identifique y realice un análisis de acuerdo a las ondas.
- Cuando el equipo se utiliza simultáneamente con desfibriladores cardiacos, evite que los pacientes o las camas del hospital entren en contacto con ellos. Todos los electrodos conectados y no conectados a los pacientes así como los pacientes mismos no tienen que tener conexión a tierra. No utilice otros simuladores eléctricos al mismo tiempo. Si es necesario, un técnico profesional \* debe llevar a cabo la operación.
- Tanto los electrodos del pecho y extremidades junto con el dispositivo en la caja de embalaje podrían no cumplir con los requisitos del tiempo de recuperación de polarización de la desfibrilación (sin embargo, son accesorios esenciales de ECG); no deben usarse de inmediato en búsqueda de mediciones o diagnósticos confiables después de una desfibrilación. Para asegurar una protección adecuada contra el desfibrilador, sólo use electrodos desechables recomendaos (Nombre: Skintact, Tino, RT-34), y cables para paciente y adaptadores de electrodos de nuestra<br>|

CENTRO DE SERV, CIÓS :,l~ *r'* S..A. H. PABLO P QUERAS fR,sIDENTE

*f*

CÉNTRO DE SERVICIOS HOSPIT L .R.O.; S.A. YAM'L AFUR

Página 3 de 22

•

•

•

•

1702

empresa. Para asegurar la protección contra descargas del desfibrilador, use el cable del paciente a prueba de desfibrilación proporcionado por nuestra empresa.

- Cuando la unidad ECG se usa junto con un desfibrilador y otro estimulador eléctrico dispositivos quirúrgicos de alta frecuencia), recomendamos usar electrodos para pecia desechables. De lo contrario el paciente podría sufrir graves lesiones debido al uso de electrodos de metal.
- Durante una desfibrilación, el dispositivo puede detectar la descarga del desfibrilador y procesar de forma automática para luego recuperar las ondas.
- Mantenga los electrodos de la unidad ECG lejos de los electrodos de las unidades electroquirúrgicas de alta frecuencia. Asegúrese de que la resistencia entre la unidad electroquirúrgica y el cuerpo del paciente sea la más baja posible. Si es necesario, se pueden utilizar electrodos desechables debido a su mayor área de contacto con el cuerpo humano, lo que permite limitar la densidad de corriente de frecuencia alta en un rango aceptable.
- Cuando el material de empaque relacionado, incluyendo baterías agotadas y los desechos son eliminados, por favor cumpla con las normativas locales; el usuario debe seguir adecuadamente los requisitos de las leyes locales y de las leyes de reciclaje.
- Evite el contacto con el agua u otros líquidos, y evite usar y almacenar este dispositivo en espacios que presenten presión barométrica demasiado alta, humedad y temperaturas que vayan más allá de los estándares prescritos, mala ventilación o polvo excesivo. •
- La unidad ECG debe ser ubicada en una superficie horizontal y plana, y se debe evitar que sufra de vibraciones fuertes o de golpes mientras se mueve.
- La frecuencia del suministro de energía CA y del sistema de voltaje debe cumplir con los requisitos. Y más importante, la capacidad de corriente debe ser suficiente.
- La unidad ECG no debe ser rodeada de cables de alto voltaje, equipos de ultrasonido, máquinas de electroterapia y otros equipos de alta potencia eléctrica.
- Para registrar el ECG en forma más precisa, el equipo debe ubicarse en un ambiente tranquilo y confortable.
- $\bullet$   $\;\;$  El circuito de partes aplicadas funciona en base a una tierra flotante y cumple con los estándare **t**<br>the contract of the contract of the contract of the contract of the contract of the contract of the contract of the contract of the contract of the contract of the contract of the contract of the contract of the contra Para regis<br>
confortab<br>
El circuito<br>
de seguri<br>
superficie de seguridad en el Tipo CF IEC60601-1. Se puede usar en la adquisición de señales ECG de la superficie del cuerpo, pero no se puede aplicar directamente al corazón.
	- $\sim$ Apague la unidad ECG si ocurre un accidente.

Limpie y desinfecte lòs electrodos reutilizables con alcohol médico antes de utilizarlos.

i

 $\big\}$ 

/' *7J\~*

•

•

•

•

**'CENTRO DE SERVICIOS** HOSPlrl'lRIO; s.A. YAMIL ADUR

Página 4 de 22

- Los componentes conductores del electrodos y conectores (incluyendo electrodos neutrates) en unidad ECG no deben entrar en contacto con otros componentes conductores.
- No presione los botones con objetos afilados o duros, pues podría provocar un daño permat los mismos,
- No realice ninguna modificación a este instrumento,
- Realice mantenimiento e inspecciones regulares en el instrumento y todos sus accesorios (al menos una vez cada seis meses);
- El mantenimiento y las reparaciones de este instrumento deben ser llevadas a cabo por técnicos experimentados. Cuando exista alguna anormalidad con los instrumentos, se debe identificar el problema claramente para evitar que sea utilizado con fallas, .

3.3. Cuando un producto médico deba instalarse con otros productos médicos o conectarse a los mismos para funcionar con arreglo a su finalidad prevista, debe ser provista de información suficiente sobre sus características para identificar los productos médicos que deberán utilizarse a fin de tener una combinación segura; <sup>i</sup>

Conexión del cable del paciente:

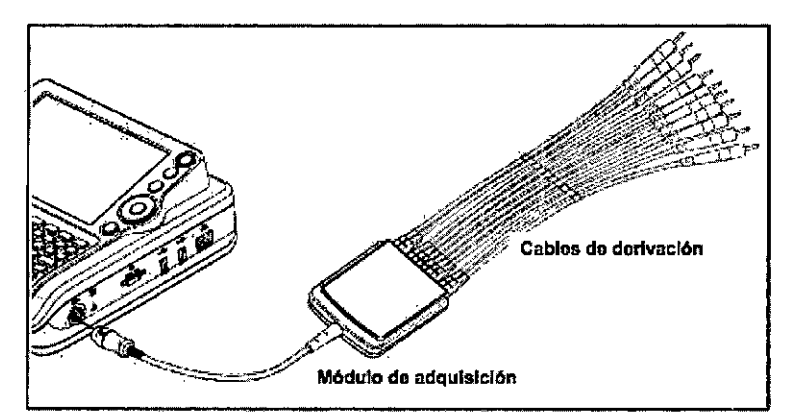

Tal y como muestra la imagen, conecte el cable del paciente en la unidad ECG. El cable del paciente está compuesto de un módulo de adquisición y cables de derivación.

### PRECAUCiÓN

*j*

*.*No use ningún otro cable, sólo el suministrado con la unidad. El conector del cable del paciente es de uso exclusivo.para el cable del paciente y no para otros propósitos. ,

CENTRO DT SELLY.C.LUL Ablicación de electrodos: \

 $HCS$   $\overline{ML}$ ,  $\overline{CS}$   $\overline{SL}$ . H. PABLO P QUERAS PR. SIDENTE

 $\int$ 

I I I

'CENTRO DE SERVICIOS HOSPIT LARIO: S.A. YAMIL AbUR

•

 $170$ 

Página 5 de 22

Antes de adherir los electrodos la paciente, limpie la piel con alcohol de uso médico efritodos lo lugares en donde los ubicará, y luego aplique gel ECG sobre la piel. Después de eso, coloqué electrodos en la posición correcta. Si utiliza electrodos de bola al vacío, debe aplicar el gel solire/los propios electrodos y luego ponerlo sobre la para asegurarse de que queden bien adheridos a la

### **PRECAUCIONES:**

- Colocar adecuadamente los electrodos es vital para obtener ondas ECG precisas; por lo tanto, por favor asegúrese de que el contacto entre la piel y los mismos sea la adecuada.
- No use electrodos nuevos con usados al mismo tiempo. Remplace todos los electrodos' juntos cuando alguno de ellos deba ser cambiado.
- No use electrodos desechables más de una vez. Confirme que los electrodos desechables se encuentren dentro de su periodo de validez vigente.
- Use los electrodos desechables tan pronto como sea posible después de abrir el embalaje (generalmente después de 7 días).
- Los electrodos o puntos conductores del cable del paciente no deben entrar en contacto con otras o partes de metal o conductores de electricidad.
- Evite que los electrodos sean arrastrados por medio de los cables de derivación.
- Asegúrese de que la piel del paciente que está en contacto con los electrodos haya sido bien preparada.
- Limpie los electrodos con alcohol médico cada vez que estos se contamínen.
- Asegúrese de que los electrodos de metal de las extremidades toquen completamente' la piel y estén los suficientemente ajustados.
- Asegúrese de que los electrodos adyacentes y el gel ECG, especialmente los del pecho, no entren en contacto entre sí.
- Si el examen involucra poco tiempo, y no cuenta con gel ECG disponible, por favor limpie la piel con alcohol médico para mantener la piel limpia y húmeda, luego rápidamente adhiera los electrodos.<br>**No está permitido usar agua salina pa**ra sustituir al gel ECG. El agua salada causará corrosión en <sub>~</sub>
- los electrodOs,

 $\dot{\gamma}$  Para aplicaciones pediátricas de pecho y espalda, se sugieren electrodos desechables.

dENTRO DT SERV. COS  $65 - 70 - 55$  S.A. H. P/ BLO P QUERAS **SIDENTE** 

 $\mathcal{L}$ .<br>..<br>إب أك*م* 

**1:ENTRO OE** S~RVICIOS  $HOSPI: L:R'Q: S.A.$ YAMIL ADUR

Página 6 de **22**

 $\overbrace{N.M}^{\text{loss}}$ 

•

•

•

•

# $1702$

ll

4

- Los electrodos deben ser guardados adecuadamente. Cuando los electrodos han sido utilizados  $\widehat{\mathsf{N}.\mathcal{W}}$ durante un cierto periodo de tiempo, se podrían corroer y oxidar en la superficie. Cada vez que  $O_{1/2}$ esto ocurra, los electrodos deben ser remplazados.
- . No mezcle refrigerantes de distintas marcas y fabricantes. No use electrodos reutilizab desechables al mismo tiempo, pues esto podría afectar el registro de datos.
- · Por favor use los electrodos autorizados por la empresa para asegurar el uso de un ECG calificado.

### Adhesión de los electrodos:

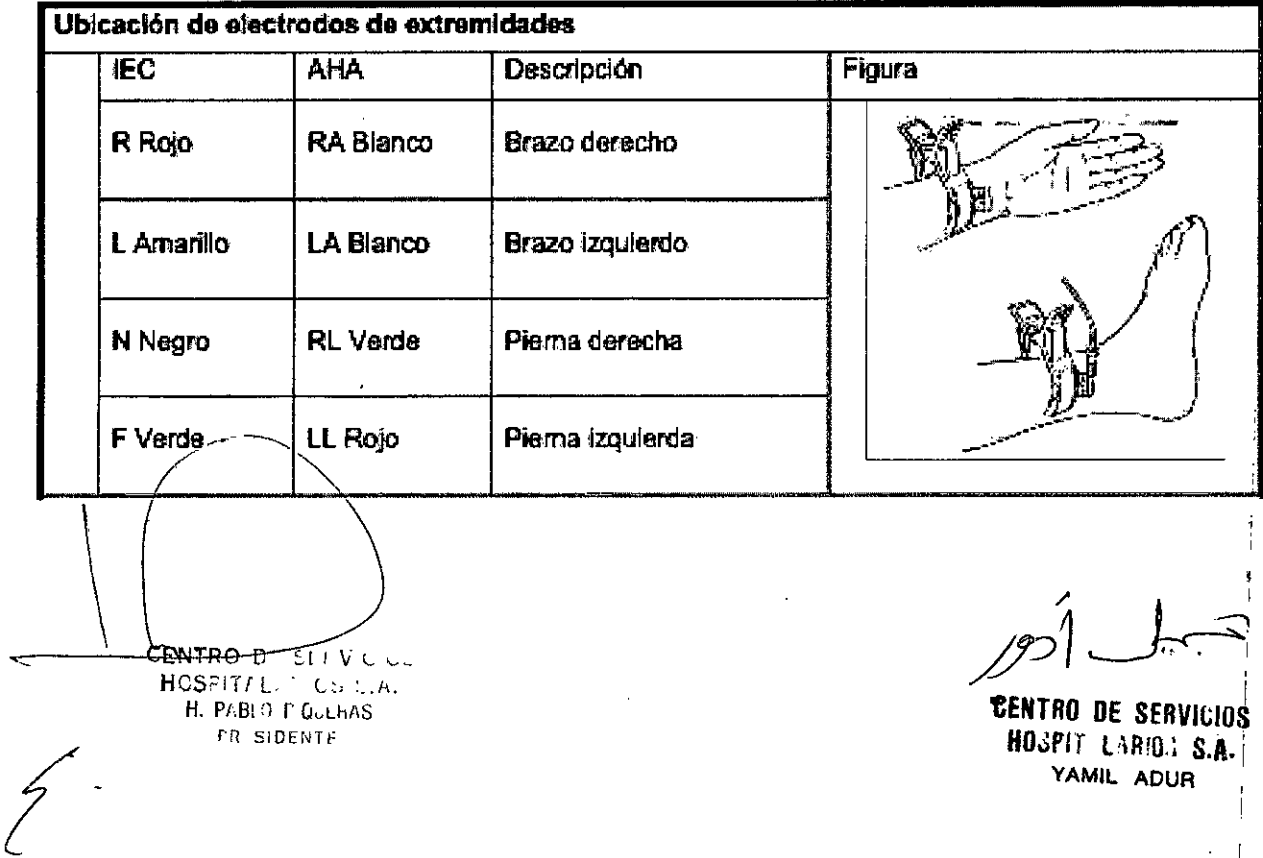

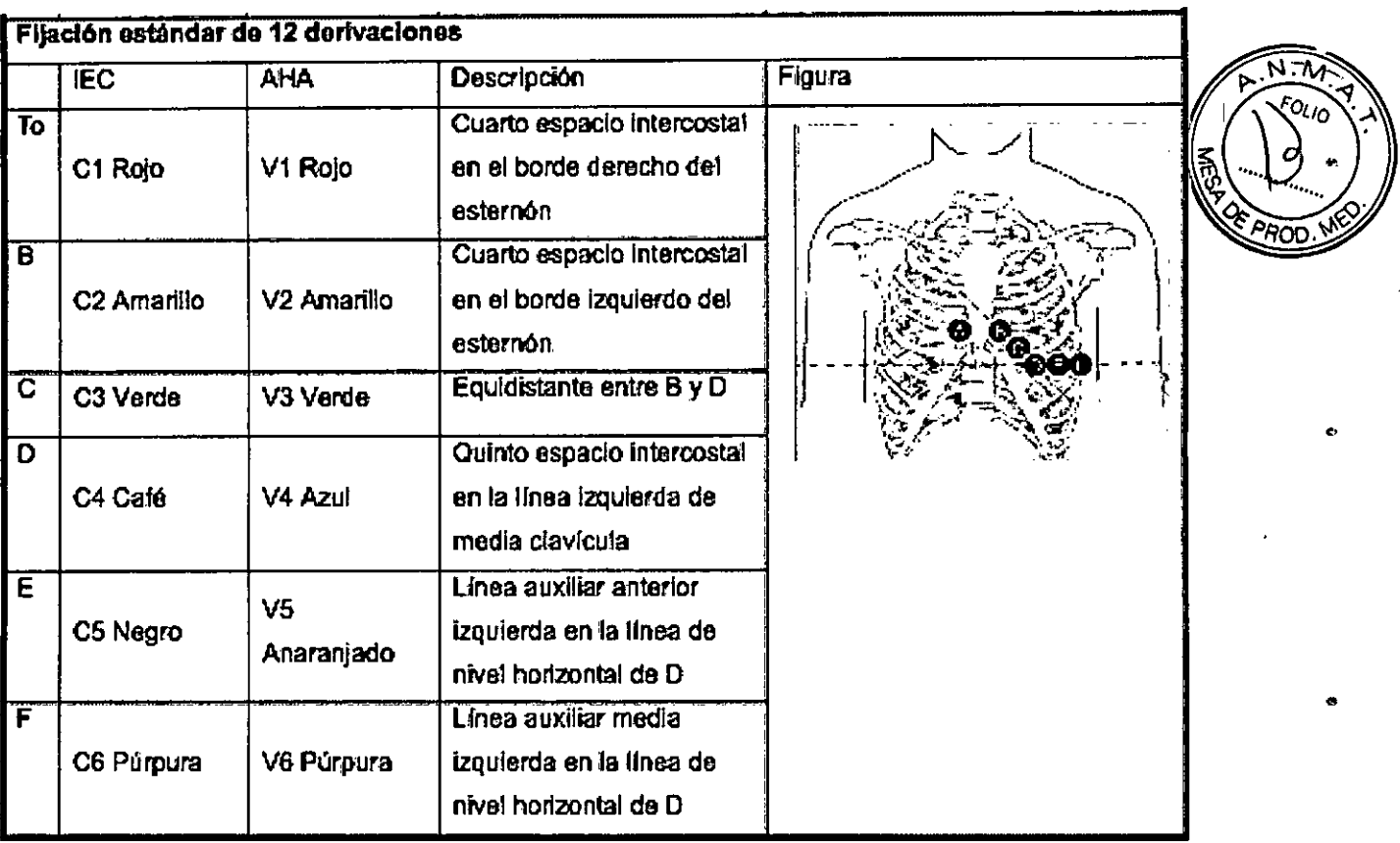

3.4. Todas las informaciones que permitan comprobar si el producto médico está bien instalado y pueda funcionar correctamente y con plena seguridad, así como los datos " relativos a la naturaleza y frecuencia de las operaciones de mantenimiento y calibrado que haya que efectuar para garantizar permanentemente el buen funcionamiento y la seguridad de los productos médicos;

**Configuración ECG:** 

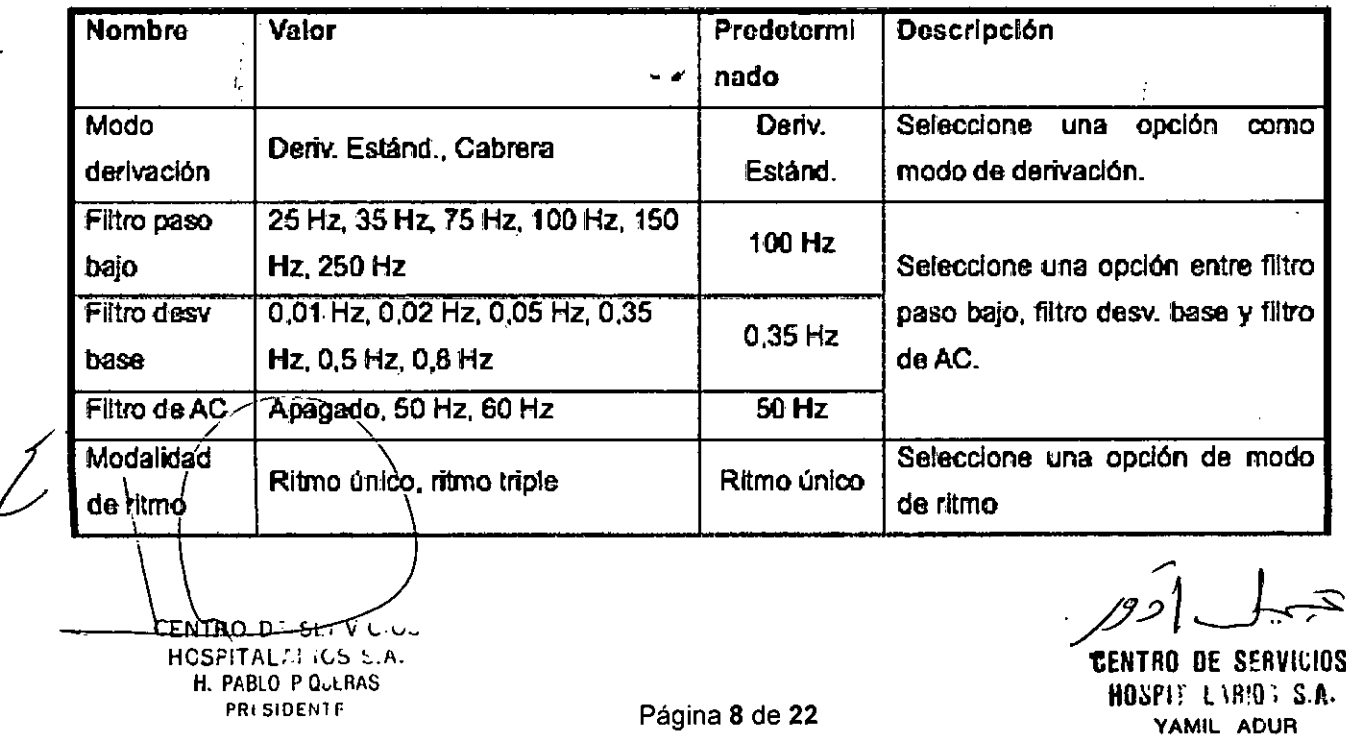

 $12$ 

 $\ddot{\mathbf{c}}$ 

 $702$ 

Página 8 de 22

0702

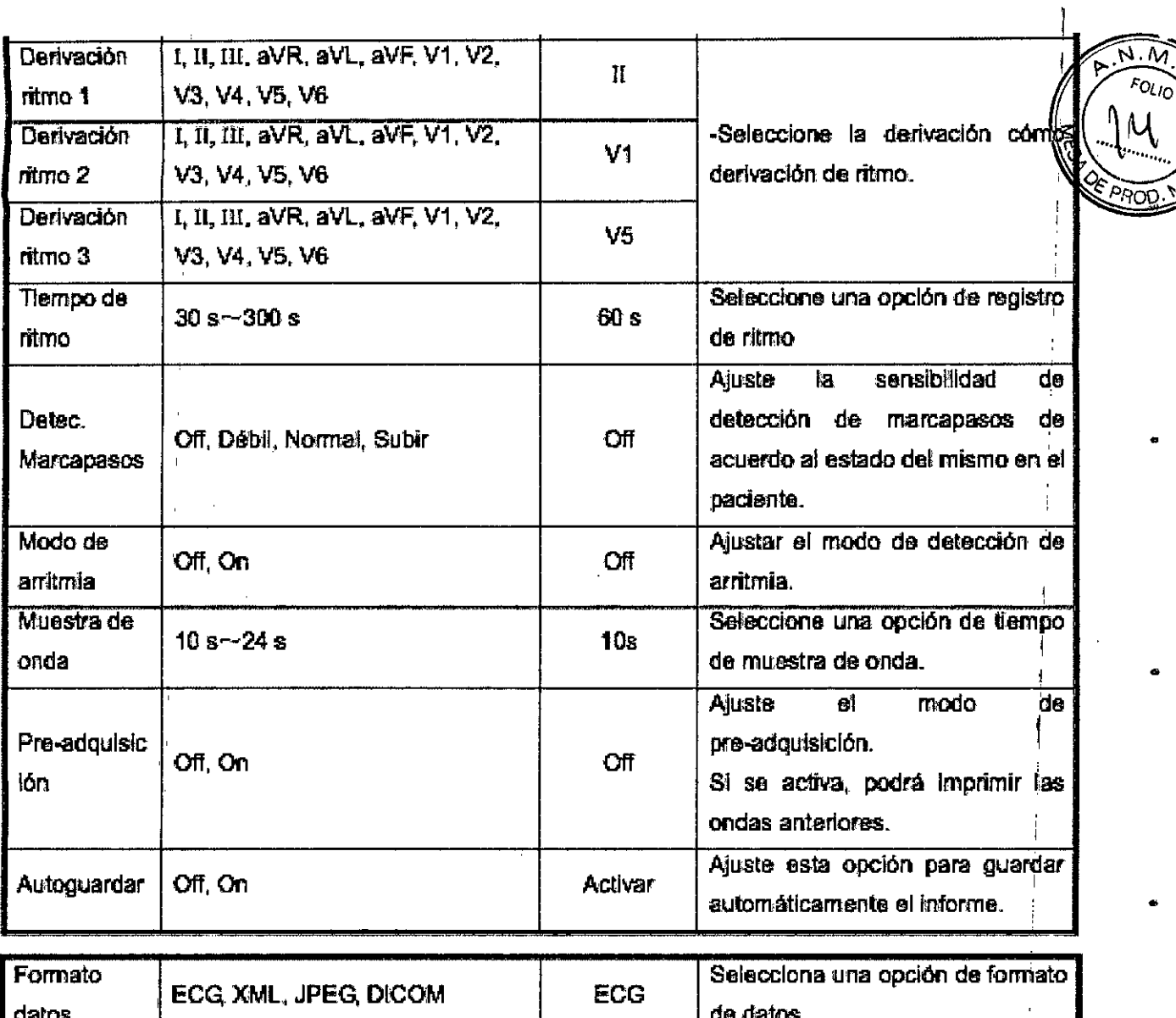

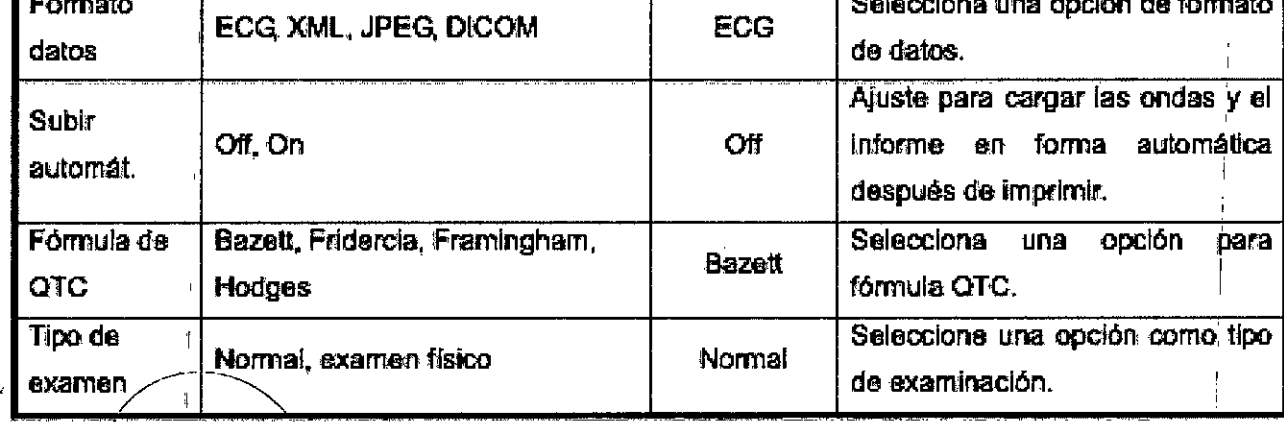

ENTRO DE SERVICIOS<br>HOSPITAL<sub>I</sub>NICS S.A.<br>H. PABLO P QUERAS<br>PR SIDENTE

 $\mathcal{E}$ 

Configuración del sistema:

 $\frac{1}{2}$ 

 $\mathbf{f}$ 

 $\overline{1}$ 

**EENTRO DE SERVICIÓS<br>HOSPIT LARIGE S.A.**<br>YAMIL ADUR

 $\overline{3}$ 

Ingrese a [Ajustes sistema] para configurar los parámetros del sistema. Consulte la siguiente tabla.

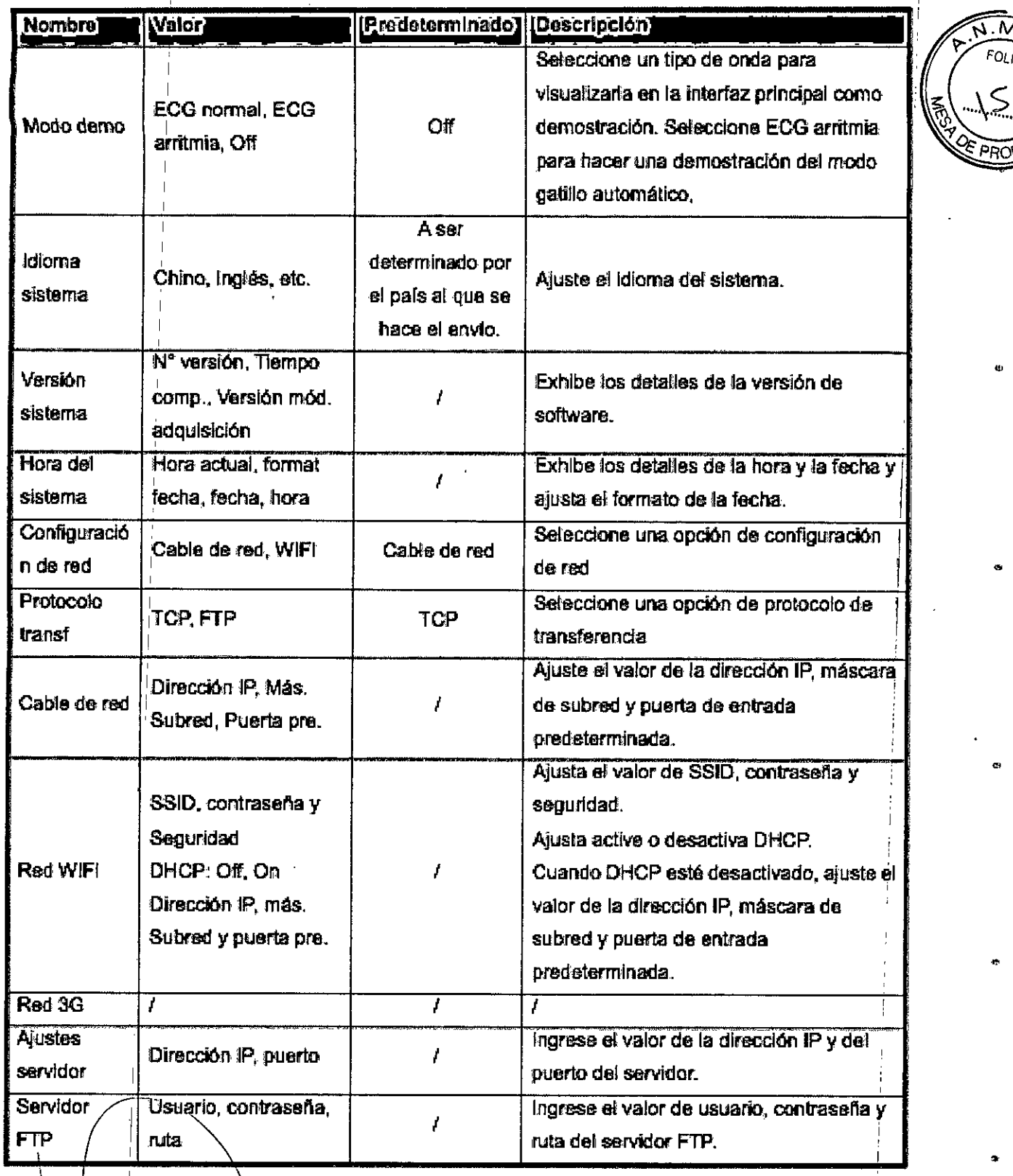

FENTRO DE SERVICION

s.

**CENTRO DE SERVICIOS<br>HOSPIT LARIO: S.A.** YAMIL ADUR

 $\Theta$ 

ō

 $17$ 

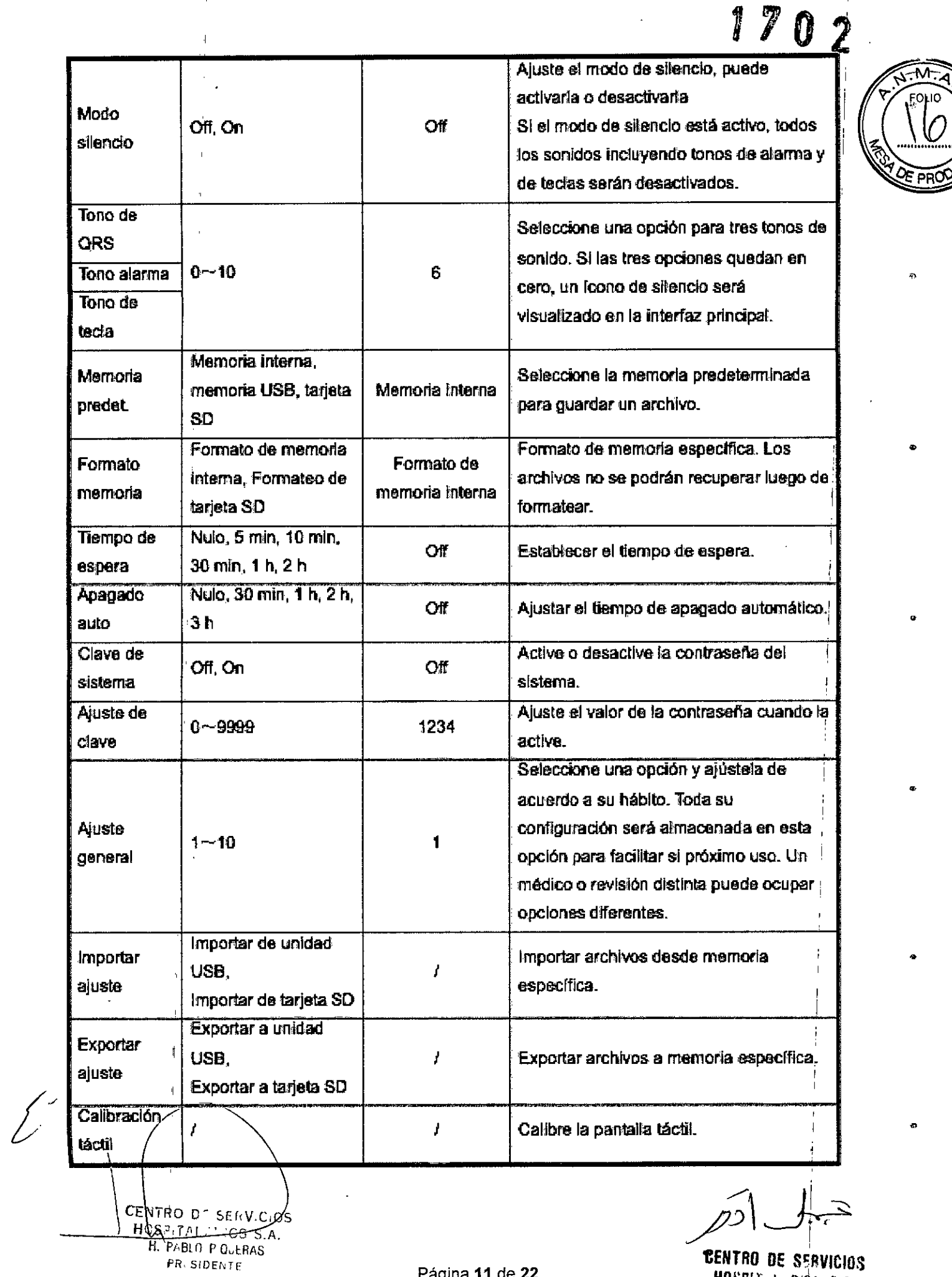

 $\bar{4}$ 

 $\bar{1}$ 

<mark>⁄</mark>の|、 7

**CENTRO DE SERVICIOS<br>HOSPIF LARIOS S.A.** YAMIL ADUR

 $\frac{1}{4}$ 

Página 11 de 22

 $\bar{z}$ 

 $\overline{15}$ 

**FOLIO** 

P)

٠

 $\alpha$ 

 $\hat{\mathbf{u}}$ 

¢.

÷

 $\ddot{\phantom{a}}$ 

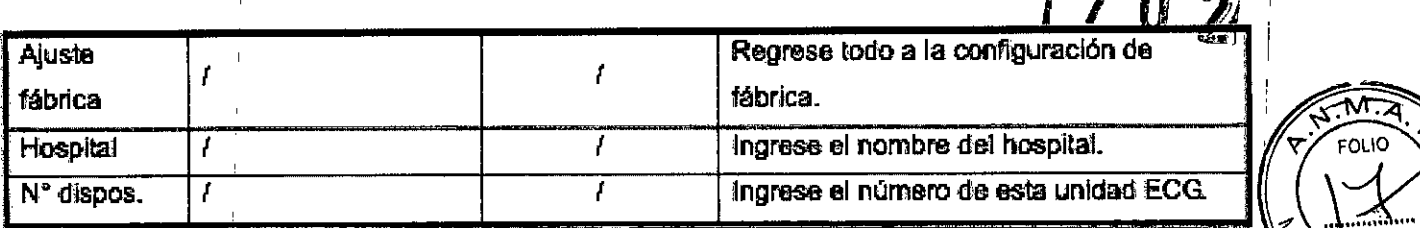

### MANTENIMIENTO:

### Mantención de fábrica

Sólo personal de servicio técnico autorizado puede ajustar la [Mant. Fábrica], por favor contacte a<br>Idéas de la literatura i faces espacecia servicio al cliente si fuera necesario.

### 1- Unidad principal **PRECAUCIÓN**

derivación. I Desconecte con suavidad el módulo de adquisición y el cable de poder sin forzar ni tirar 105cables de I I

Limpie la unidad ECG así como los accesorios periódicamente y cúbrala para evitar que se dubra de  $~\mathsf{po}$ ivo.  $~\vert~\vert~$ 

Guarde la unidad en un lugar seco y fresco y evite golpes y movimientos excesivos. I

### 2-Cable del paciente **PRECAUCIÓN**

 $\mathbf{I}$ 

I

I Los cables de las derivaciones deben ser revisados periódicamente para una buena conexión. Los daños podrian causar ondas ECG anormales en algunas de las derivaciones.

El usuario debe evitar doblar el cable del paciente, o el tiempo de vida útil se verá reducido.

3.5. La información útil para evitar ciertos riesgos relacionados con la implantación del producto médico; I

No aplica.

3.6. La información relativa a los riesgos de interferencia reciproca relacionados con la presencia del producto médico en investigaciones o tratamientos especificos;

No aplica.  $\blacksquare$ 

 $\bigg\{$ 

**●** 

3.7. Las instrucciones necesarias en caso de rotura del envase protector de la esterilidad y si I corresponde la indicación de los métodos adecuados de reesterilización;

 $\blacksquare$ 

3.8 Si un producto medico está destinado a reutilizarse, los datos sobre los procedimientos apropiados para la <u>reutiliza</u>ción, incluida la limpieza, desinfección, el acondicionamiento y en

 $H. P. B. J P. GLJ^{\circ}$ . (0 S/S.A. Página 12 de 22  $H. P. B. J P. GLN TRO \rightarrow 1$ HOSPIT'lARIO. s.A. YAMIL ALUR

I

I I

I

•

•

•

•

•

su caso, el método de esterilización si el producto debe ser resterilizado, así como cualquier limitación respecto al número posible de reutilizaciones

 $9702$ 

ъĀ

### **LIMPIEZA Y DESINFECCIÓN**

Antes de limpiar, apaque la unidad ECG y desconéctela del adaptador CA. Limpie antes de desinfectar.

El proceso para limpiar y desinfectar la unidad ECG, cables, cables de derivación y electrodos reutilizables es el siguiente:

1) Utilice un paño limpio y seco y una cantidad de limpiador o desinfectante para limpiar la superficie y evitar que toque otros conectores de la unida ECG y accesorios.

2) Cuando sea necesario, limpie la superficie con limpiador o desinfectante y un paño seco.

3) Ubique tanto unidad como sus accesorios en un lugar ventilado y frío para secarla

3.9. Información sobre cualquier tratamiento o procedimiento adicional que deba realizarse antes de utilizar el producto médico (por ejemplo, esterilización, montaje final, entre otros)

No se recomienda esterilizar la unidad o sus accesorios, a menos que el manual de estos últimos indique que es necesario.

3.11. Las precauciones que deban adoptarse en caso de cambios del funcionamiento del producto médico;

Error de derivación

Saturación o sobre flujo de datos  $1<sub>1</sub>$ 

Solución:

Asegúrese que todas las derivaciones estén haciendo buen contacto y espere medio minuto o que las ondas en pantalla se estabilicen y luego comience a imprimir.

Se imprime una línea recta en algunas derivaciones.  $\overline{2}$ .

Solución∶ CENTRO DE SER HOSPNA ' CS H. PABLÒ P QUERAS FR SIDELTE

**CENTRO DE SERV** HOSPIT LABIO I G.A. YAMIL ADUR

Página 13 de 22

- *~ftJ2* ¡' <sup>~</sup> 1) Revise si la pieza de metal del electrodo de la extremidad hace contacto con el cuerpo $\sqrt{\sigma}$ . Four  $\frac{1}{\sqrt{2}}$  . Figure 1.1. The results of the second contract contract contract  $\frac{1}{\sqrt{2}}$  . Figure 1. adecuadamente, si no es así, ajuste la posición del electrodo y ajuste su contacto *lorn \* la ' a piel si es necesario.  $\sqrt{\frac{1}{\pi} \sum_{i=1}^{N} \frac{1}{P}P_i^i}$
- señal. 2) Revise si los electrodos de las extremidades y de pecho están oxidados o gastados, y limpie los accesorios o remplácelos por unos nuevos. La oxidación y el desgaste I causa un deterioro en los electrodos, lo que resulta en una pobre transmisión de i
- 3) Trate la piel del paciente con alcohol, pues la piel seca causa que la resistencia de la I misma se haga mayor, lo que impactará la recolección de señal.
- 4) Limpie las juntas de los cabes de derivación, la bola de succión y el sujetador de extremidad, vuelva a instalar y ajustes las juntas. Después de un uso prolongado, las juntas tendrán suciedad y se soltarán, lo que producirá una pobre señal de transmisión.
- 5) Revise si la apariencia de los cables de derivación tiene una fractura evidente, si es así, remplace el cable. Si no, conecte el cable en forma adecuada al dispositivo. Si las ondas son estables, 105 cables de derivación tienen problemas y deben ser remplazados. ,
- 6) Si no tiene cables de derivación disponibles, revise la conducción de 105cables con un ¡ • multímetro. Primero, revise los conductores internos de los cables de derivación para , ver si son conductivos. En general, la resistencia adecuada deberá ser de alrededor , de 10 k $\Omega$ . Luego revise si existe un cortocircuito entre el conductor externo y el interno. La Resistencia deberá ser infinita. Si los cables de derivación ti<sup>l</sup>enen un problema, contacte al servicio al cliente para remplazarlos.
- otra razón para explicar un error de derivación puede ser una falla en la señal de I comunicación. 3. I

Por favor, excluya otras causas relacionadas con errores de derivación primero¦ y luego contacte al departamento de servicio técnico si es necesario. I

Error de impresión 1. Impresión poco clàra Solución: GENTRO DE SERVICIO ~o ....*AU';CS ..* **H. PABLO P QUERAS**<br>PRESIDENTE

~ I //'JIJP •

I

I

•

tENTRO OE SER,VICIOS HOSPIT LARIO <sup>3</sup> S.A. YAMIL ADUR

Página 14 de 22

18

•

•

AVS AND ASSESS

## $1702$

*¡q*

, '1*DE* PReR'

•

•

,

,

I

I

1) Cada vez que ocurre una falla en la impresión, como por ejemplo un registro pobre o  $\sqrt{\gamma}$ <sub>rouo</sub> incorrecto de ECG, podría intentar limpiar el cabezal de la impresora con un algodón suave humedecido con alcohol médico.

I 2) Si la calidad de papel termal es pobre o si el papel no se ha usado durante mucho tiempo podría provocar un rendimiento reducido de las capas termales. Por favor remplace el papel con uno adecuado o específico. :

3) Si los métodos mencionados no son aplicables, guíe al usuario para probar el cabetal de impresión y revise si tiene alguna quebradura, si es así contacte al servicio técnico para , que remplace el cabezal.

2. La mitad superior o inferior está en blanco

**Solución:**

I Revise si el rodamiento en ambos extremos del eje de goma de la cubierta del compartimiento del papel está gastado, si es así remplácelo por uno *nuevo.*

3.Todo el papel o la mayor parte está en blanco.

### **Solución:**

- 1) Asegúrese de que el papel registrador termal no esté instalado al revés.
- 2) Revise si el cabezal de impresión está atorado debido a suciedad (como por ejemplo, cinta adhesiva); esto a menudo ocurre cuando el papel de impresión *¡nuevo* es remplazado.

### **Error** del teclado

(

Si ocurre un error en el teclado, el personal de mantenimiento profesional puede ubicar el error realizando una "Prueba de teclas" en [Mant. Fábrica]. :

Un error en el teclado probablemente esté causado por una conexión suelta entre el panel del mismo y el Tablero de Control del Sistema debido a un golpe o vibración durante el transporte. Si es necesario, un ingeniero de servicio profesional desarmará la unidad ECG y reconectará el cable interna. Al mismo tièmpo, revise el teclado, podría estar pegado debido a envejecimiento. <sub>I</sub>

### Indicación de derivación apagada

CENTRO D = SEE V GLOS HCSPITAL<sup>1</sup> PABLU P QUERAS PRLSIDENTE

 $\overline{1}$   $\overline{1}$  $\mathscr{D}$ **LENTRO DE SERVICIOS** HOSPIT LARIO; S.A. YAMIL ACUR

•

I

Página**15 de 22**

La unidad ECG puede detectar el estado de conexión de derivación continuamente. Cuando tas 1.4 FOLIQ derivaciones no están bien conectadas a la unidad principal, quiere decir que las señales no estánti siendo bien transferidas, por lo tanto existirá una indicación de "derivación apagada:\*" acombañadá. por una alarma de voz. El símbolo "\*" representa un error de derivación, cuyas ondas se visualizaçãn pro como una línea recta. Revise con atención si la conexión entre los electrodos relacionados, el cuerpo humano, cable del paciente y unidad principal permanecen en buen estado.

### Interferencia de corriente alterna (CA)

Un temblor regular y aparente debido a interferencia CA de las ondas ECG en el proceso de grabación se muestra a continuación.

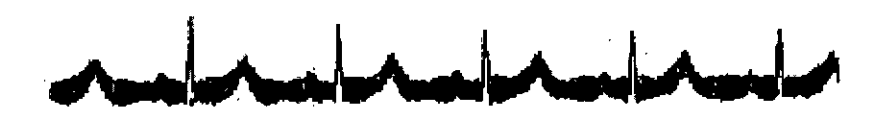

Causas de la variación de la línea base, por favor verifique uno por uno:

- Asegúrese de que la unidad ECG tenga una Buena conexión a tierra de acuerdo a las  $1<sub>1</sub>$ instrucciones.
- $2.$ Asegúrese de que el cable del paciente y los electrodos estén conectados correctamente.
- $3<sub>1</sub>$ Asegúrese de que los electrodos y la piel del paciente estén cubiertas con gel ECG.
- Asegúrese de que la cama para el examen esté conectada tierra correctamente.  $\overline{\mathbf{4}}$
- Asegúrese de que el paciente no toque la pared o alguna parte de metal de la cama. 5.
- 6. Asegúrese de que el paciente no toque nada con nadie.
- No debe haber ningún equipo eléctrico en los alrededores cercanos (máquinas de rayos x,  $7<sub>1</sub>$ escáner de ultrasonido, etc.)
- 8. El paciente no debe usar joyas (como diamantes).

### **Interferencia EMG**

PRESIDENTE

A continuación se exhibe un temblor irregular en las ondas ECG debido a interferencia EMG.

**GENTRO DE SERVICIÓS ICSPITALAPIOS S.A.** H, PABLO P QUERAS

XATRO QE SERVICIOS HOSPIT LAR'O S.A. YAMIL AFUR

 $2702$ 

 $2\circ$ 

Página 16 de 22

 $7\,$  O  $\,$  2,

I I i I I I I  $\overline{\phantom{a}}$ 

•

I I I

I I I  $\mathbf{I}$ I I I I

•

•

•

Causas de la variación de la línea base, por favor verifique uno por uno:

- 1. Asegúrese de que la sala del examen sea cómoda.
- 2. Tranquilice al paciente en caso de que se encuentre irritado o emocionado.
- 3. Asegúrese de que la cama para el examen sea del tamaño correcto.
- 4. Nunca converse con el paciente durante un registro ECG
- 5. Asegúrese de que los electrodos de extremidades no esté demasiado apretado para *nb* hacer sentir al paciente incómodo.

### **Variación de linea base:**

A continuación se exhibe un movimiento irregular en las ondas ECG debido a interferencia en la línea base. <sup>I</sup>

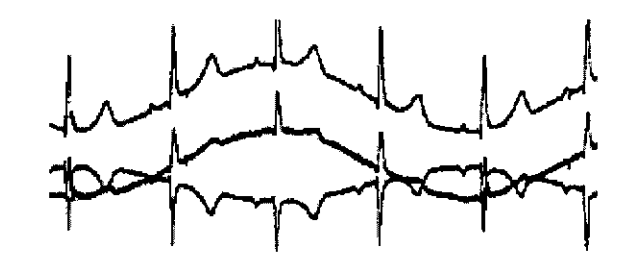

Causas de la variación de la línea base, por favor verifique uno por uno:

- 1. Asegúrese de que los electrodos estén bien pegados a la piel.
- 2. Asegúrese de que la conexión entre el cable del paciente y los electrodos sea normal.
- 3. Asegúrese de que los electrodos estén limpios y que la piel del paciente que está eh contacto con los electrodos haya sido bien preparada.
- Asegúrese de que tanto los electrodos como la piel estén cubiertos de gel ECG
- 5. | Mantenga al paciente en silencio e inmóvil, y evite que se hiperventile.

CENTRO DE SERVICIOS<br>\HOSSHTALARIOS S.A. PR SIDENTE

ENTRO DE SEÑVIGIOS<br>
HOSPIT LARIO : S.A.<br>
YAMIL ADUR HE SERVICUS <del>SALVEDAS CONTRACTES AND LILAS SERVICUS SERVICUS SERVICUS SERVICUS SERVICUS SERVICUS SERVICUS SERVICUS SERVICUS SERVICUS SERVICUS SERVICUS SERVICUS SERVICUS SERVICUS SERVICUS SERVICUS SERVICUS SERVICUS SERVICUS</del> Página **17** de **22 CENTRO DE SERVICIO**<br>HOSPIF LARIO: LA. YAMll 'ADUR

6. Los electrodos usados no se deben mezclar con nuevos durante un exament  $\gamma$ 

### La unidad ECG no enciende

1. La alimentación CA no funciona correctamente y la batería está agotada.

### Solución:

I Primero revise que el tomacorriente esté funcionando correctamente, si la línea de suministro y la unidad están conectadas correctamente y luego si el voltaje CA es normal. Si todo está OK, entonces I revise si el fusible está en buen estado. Si todo está normal después de la examinación, reg'rese la unidad al fabricante para que la repare ya que podría estar dañada.

2. Después de encender, la unidad se apaga automáticamente después de algunos minutos.  $S$ olución: Internacional estados en el control de la control de la control de la control de la control de la control de la control de la control de la control de la control de la control de la control de la control de la

Mientras trabaja, si la pantalla muestra una batería, la máquina está usando la misma, Ipero la energía es insuficiente, lo que provocará que la unidad se apague de forma automática. Mientras I • trabaja, si la pantalla muestra una batería, la máquina está usando la misma, pero la energía es insuficiente, lo que provocará que la unidad se apague de forma automática. Si el usuario está usando alimentación CA la unidad aún se apaga automáticamente, por favor revise de acuerdo al  $\mathsf{p}$ aso 1. Internacional control de la control de la control de la control de la control de la control de la control de la control de la control de la control de la control de la control de la control de la control de

### Resultado de análisis erróneo

I En caso de algunas poblaciones especiales (tales como mujeres embarazadas, usuarios de medicamentos cardiovasculares, etc.), o mezcladas por una interferencia evidente del proceso de grabación, el resultado de análisis podría ser impreciso. Las posibles razones de lo anterior podrían ser las siguientes:

- 1. Contacto pobre entre el electrodo y la piel del paciente causado por un tratamiento inadecuado de la piel y una conexión incorrecta.
- 2. El paciente se movió bastante durante el proceso de registro.
- 3. No se ingresó el género ni la edad.
- 4. So existe demasiada interferencia CA, EMG y de respiración, la identificación de las ondas P y Q no será confiable. Si existe una variación de la línea base, la identificación de los segmentos ST y T no serán confiables.

5. Si el complejo QRS tiene poco voltaje, la onda R se podría perder, y la medición del eje léctrico y la identificación del punto de división QRS puede ser poco confiable. O si ocurre  $^{-\circ}$ 

CENTRO DE SERVICIOS

~

ť

NTRO DE SERVICIØS<br>CSRIALLINOS S.A.<br>H. PABLO POLERAS

H. PA 10 P QUERAS *'CENTRO* DE S~RVICIO<' PR'SIDENTE Página 18 de 22 •• HOSPIT LAR'O : S.A. YAMIL AbuR

•

 $\sqrt{N_{\rm A}}$ **FOLIO** 

 $\sqrt{\frac{2}{\pi}}$ Pt:PROV

*( oc¿)*

2

I

•

una contracción ventricular frecuente o se mezclan una variedad de arritmias, los parámetros de detección relevantes podrían ser poco confiables. 6. Los ajustes del filtro son incorrectos

17

YAMIL ADUR  $\mathbf{I}$ 

22

### Solución:

- 1) Trate como Electrodo aplicado y espere hasta que las ondas se estabilicen antes de volver a analizar.
- 2) Ingrese el género y la edad del paciente correctamente.
- 3) Excluya la interferencia con los métodos descritos en Interferencia CA, Interferencia EMG y Variación de línea base antes de volver a analizar.
- 4) Reajuste a un valor de filtrado apropiado.
- 3.12. Las precauciones que deban adoptarse en lo que respecta a la exposición, en condiciones ambientales razonablemente previsibles, a campos magnéticos, a influencias eléctricas externas, a descargas electrostáticas, a la presión o a variaciones de presión, a la aceleración a fuentes térmicas de ignición, entre otras;

### **Condiciones ambientales**

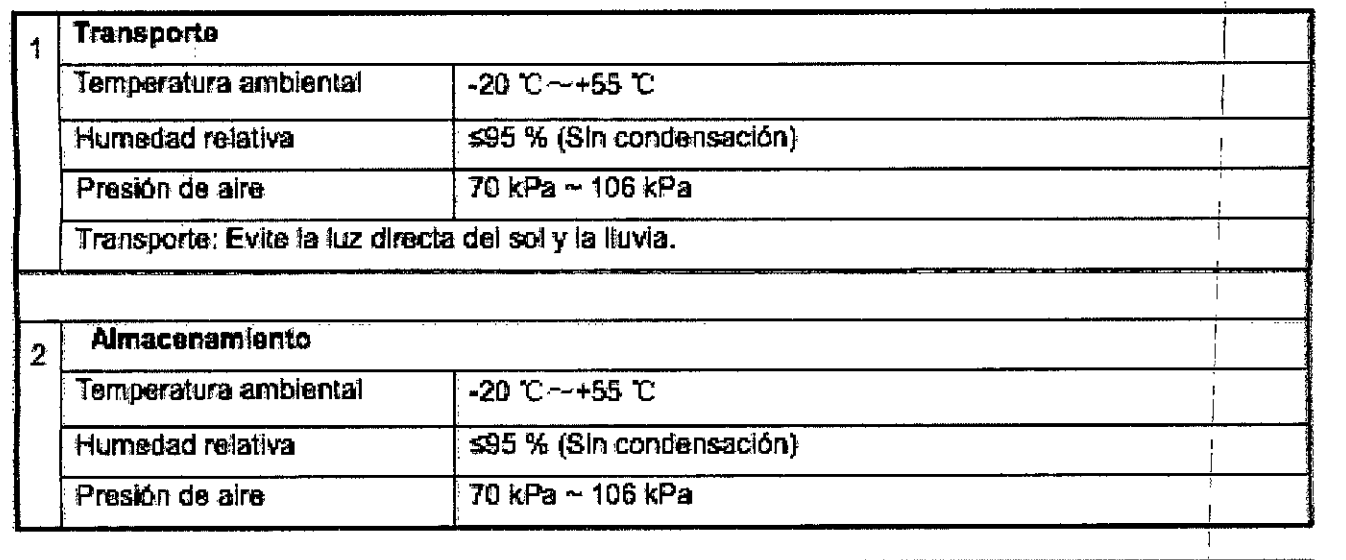

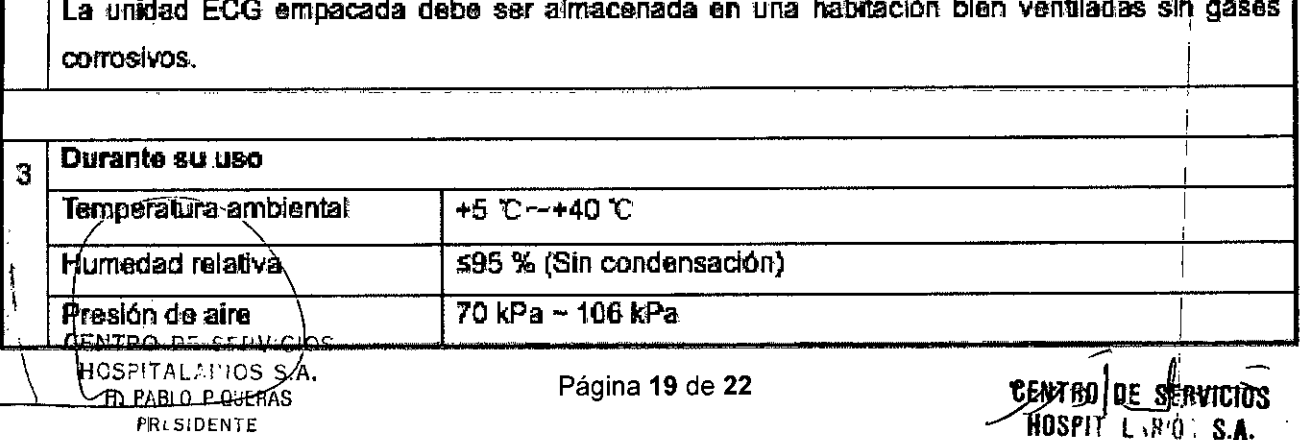

### Compatibilidad Electromagnética: ~

Este instrumento cumple con la normativa IEC60601-1-2, un estándar de seguridad para dispositivo; o sistemas electrónicos médicos. Sin embargo, un entorno electromagnético que exceda el límite o el **V** o sistemas electrónicos médicos. Sin embargo, un entorno electromagnético que exceda el límite<mark>lo el morte a p</mark><br>A: wivel definido por el estándar IEC60601-1-2 introducirá una interferencia no deseada al instrumento: // deshabitará sus funciones o comprometerá su uso. Por lo tanto, si existe alguna discrepancia entre el I instrumento y las funciones que debe desempeñar durante su operación, por *favor* deje de utilizarlo hasta que el efecto adverso sea identificado y eliminado. Las medidas de prevención apropiadas se entregan a continuación:

Influencia de onda electromagnética irradiada:

El uso de un teléfono celular podría El uso de un teléfono celular podría afectar este instrumento. I afectar este instrumento.

La influencia de las ondas electromagnéticas de impacto y conductivas:

El ruido de alta frecuencia producido por otros dispositivos puede introducirse en este instrumento por medio del tomacorriente. Identifique la fuente del ruido primero, y si es posible, dete'nga el funcionamiento de los dispositivos relacionados. Si no es posible detener su uso, deberá tomar medidas para disminuir el ruido y así minimizar la interferencia.

Influencia de la electricidad estática:

La electricidad estática en un entorno seco (interior) podría afectar este instrumento, especia<mark>lmente</mark> en invierno. El humedecer el aire interior o realizar una descarga previa de la electricidad estática en el cable y en el personal de registro del electrocardiógrafo antes de utilizarlo disminuirá este efecto. "

Influencia de truenos y relámpagos:

Los truenos y relámpagos cercanos podrían provocar alzas de voltaje en la unidad ECG. En caso de peligro, puede desconectar la fuente de suministro eléctrico y utilizar el instrumento solo con la batería interna.

### Seguridad Eléctrica:

Tenga cuidado cuando el paciente esté conectado a más de un instrumento, porque una corriente de fuga total podría ser dañina para el mismo. Los dispositivos que cumplan con el estándar IEC $\stackrel{1}{\text{60601}}$ -1 pueden ser conectados a esta unidad ECG, y los puntos equipotenciales de todos los dispositivos conectados deberían conectarse de modo fiable. (El punto equipotencial y la conexión a tierra de ~ protección de esta unidad ECG han sido conectados) (El punto equipotencial y la conexión a t<sup>i</sup>erra de protección de esta unidad ECG han sido conectados)

Todo /los equipos análogos y digitales que se conecten a esta unidad ECG en el ambiénte del paciente tienen que cumplir con el estándar IEC60601-1; Todos los equipos análogos y digitales que

CENTRO D<sup>-</sup> SERVICIOS HUSA TALA! 105 S.A.<br>**TH. PABLU P Q**UERAS

 $\overline{\phantom{a}}$ 

PABLU FUCERAS **1999 ENTRO OE SERVICIOS** 

!

HOSPIT LAR'O'S S.A. YAMIL ADUR

 $~\frac{1}{\sqrt{2}}$ 

•

•

 $1702$ 

Página 20 de 22

## $1702$

se conecten a esta unidad ECG fuera del ambiente del paciente deben cumplir con otros estándares ~ de seguridad nacionales (estándares de seguridad lEC o ISO); el sistema de composición debe ~ cumplir con los estándares de IEC 60601-1-1.

3.13. Información suficiente sobre el medicamento o los medicamentos que el product $\mathfrak{E}^\mathrm{per}$ médico de que trate esté destinado a administrar, incluida cualquier restricción en la elección de sustancias que se puedan suministrar;

No corresponde

3.14. Las precauciones que deban adoptarse si un producto médico presenta un riesgo no habitual específico asociado a su eliminación;

El dispositivo y los accesorios se deben desechar según las disposiciones locales después de 'su vida útil. Otra posibilidad es devolverlos al distribuidor o al fabricante para el reciclaje o desecho adecuados. Las baterías son residuos peligrosos. NO las deseche junto con los residuos domésticos. Al final de su vída útil, lleve las baterías a los puntos de recolección correspondientes para el reciclaje de baterías agotadas. La eliminación inapropiada de los desechos puede contaminar el medioambiente. Para obtener información más detallada sobre el reciclaje de este producto o<sup>1</sup>de la batería, comuníquese con su Oficina cívica local o con la tienda donde compró el producto.

### 3.16. El grado de precisión atribuido a los productos médicos de medición.

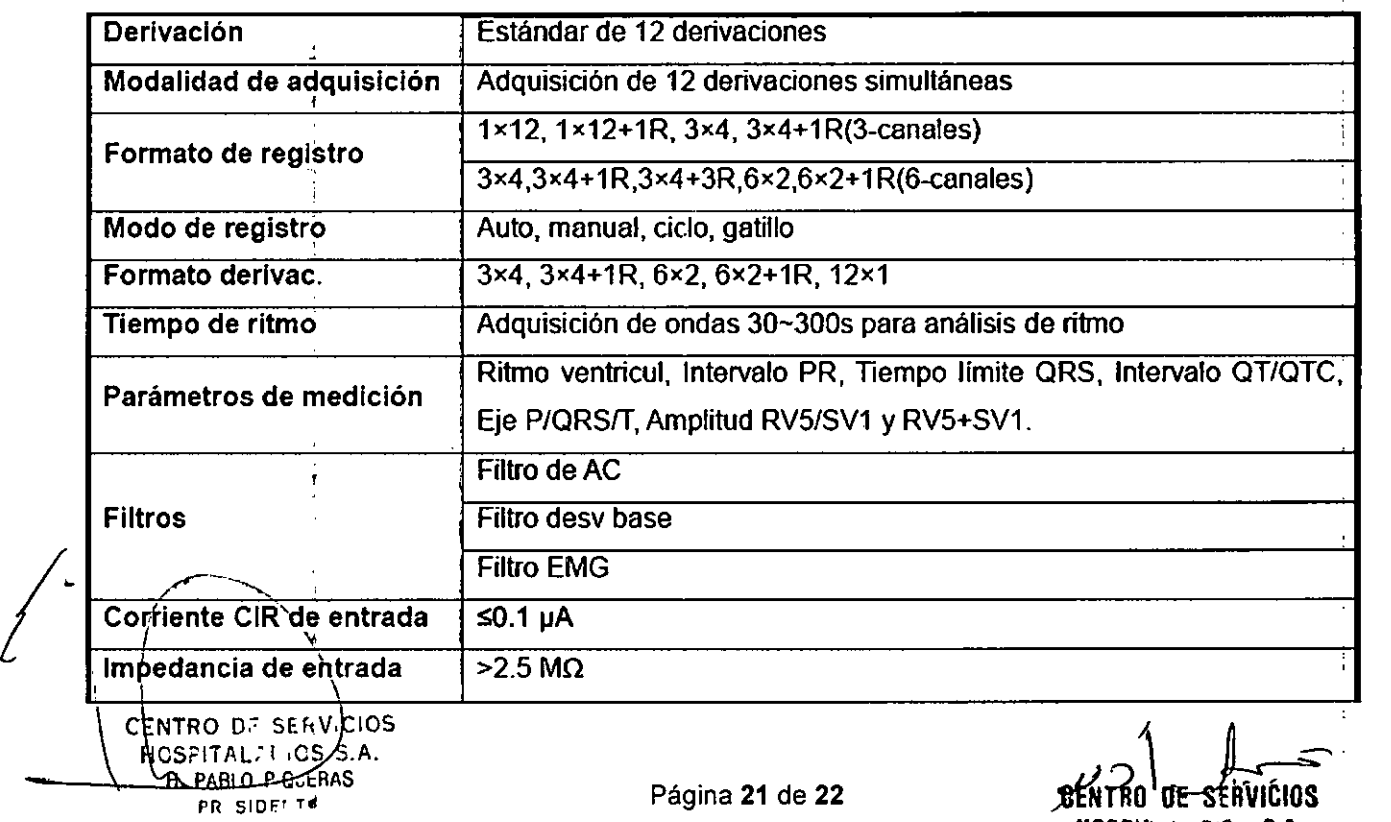

HOSPIl L *,WO* S.A. YAMIL ADUR

 $2<$ 

*L4J ~ ~q:,'*

ti

7702

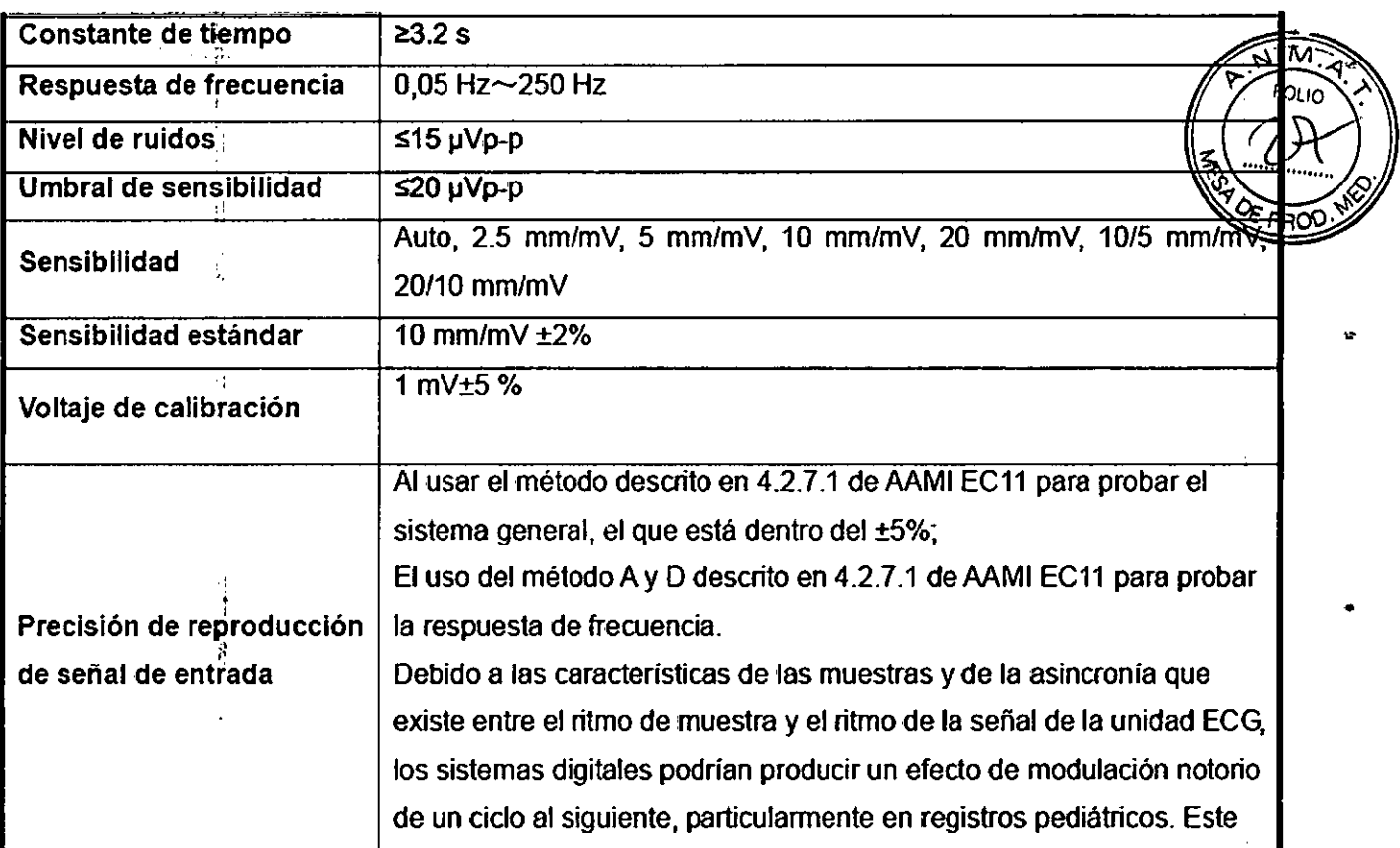

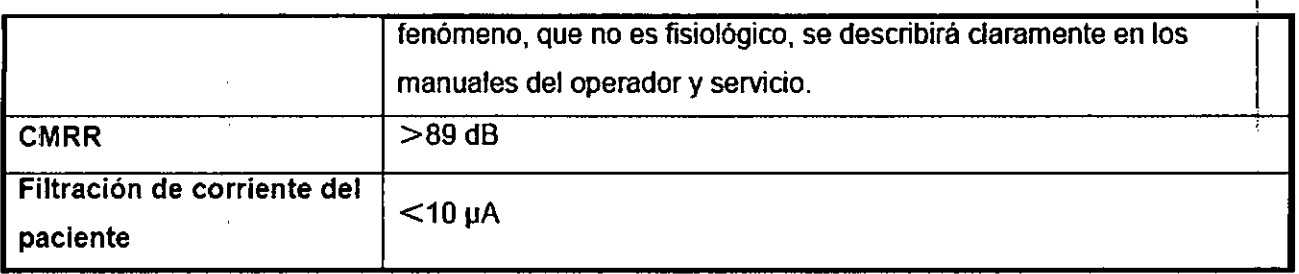

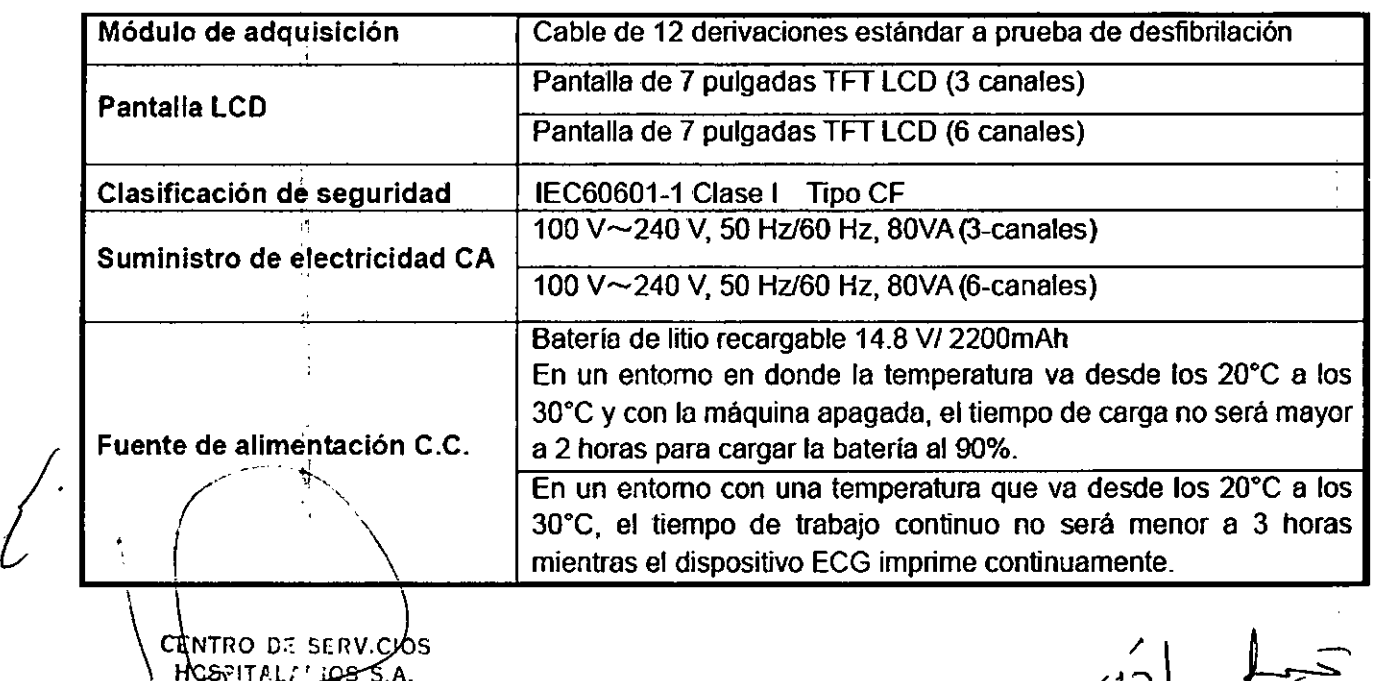

**'CENTRO DE SERVICIOS** HOSPIT L ,R'O: S.A. YAMIL ADUA  $\sum_{\substack{S \in \mathbb{N} \\ R: P \nsubseteq R \\ R \text{ THEN } R}} \sum_{\substack{P \in \mathbb{N} \\ P \text{ UN } R}} \frac{P}{P}$ 

•

•

•

Ť

 $\overline{a}$ 

Página 22 de 22

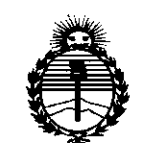

 $Ministerio$  *de Salud* Secretaría de Políticas, *'RfguCación e Institutos )tN;M;4'T*

### ANEXO CERTIFICADO DE AUTORIZACIÓN E INSCRIPCIÓN

### Expediente Nº: 1-47-3110-3<mark>019-15</mark>

! I

!

El Administrador Nacional de la Administración Nacional de Medicamentos, Alimentos y Tecnología Médica (ANMAT) certifica que, mediante la Disposición Nº .... $\left[ \ldots, \ldots, \ldots \right]$ .... $\left[ \ldots, \ldots, \ldots \right]$  y de acuerdo con lo solicitado por Centro de Servicios Hospitalarios S.A., se autorizó la inscripción en el Registro Nacional de ;<br>, Productores y Productos de Tecnología Médica (RPPTM), de un nuevo producto con los siguientes datos identificatorios característicos:

Nombre descriptivo: Electrocardiógrafo Digital

Código de identificación y nombre técnico UMDNS: 11-407-Electrocardiógrafos

Marca(s) de (los) producto(s) médico(s): Biocare

Clase de Riesgo: II

Indicación/es autorizada/s: La unidad ECG se utiliza para extraer complejos electrocardiogramas del cuerpo humano, para realizar análisis de ondas y ritmo cardíaco con el objetivo de realizar diagnósticos e investigación clíinica. Las aplicaciones de diagnóstico incluyen: revisión de las anomalías cardídcas de la población general, detección de dolores en el pecho en pacientes con isquemia miocárdica e infartos al miocardio, revisión con pacientes con arritmias. <sup>I</sup> *f~ .* !

Apropiado para adultos (mayores de 12 años), pediátricos (entre 29 días y 12 años) y recién nacidos (infantes y menores de 28 días, después de 37 semanas hasta 44 semanas de embarazo). Usado en hospitales y clínicas.

El programa de análisis automático de esta unidad ECG se centra en la sensibilidad alta de detectar pacientes de alto riesgo con anormalidades cardíacas.

Modelo/s: iE3

iE6

iE12A

iE15

Período de vida 'útil: 10 años

Nombre del fabricante: Shenzhen Biocare Bio-Medical Equipment Co., Ltd Condición de uso: Venta exclusiva a profesionales e instituciones sanitarias Lugar/es de elaboración: #A735, 7/F, Block A, Shenzhen Mingyou Industrial Bao' an District, 518102 Shenzhen, China Products Exhibition & Procurement Center, Baoyuan Road, Xixiang Sub-district,

de su emisión. Se extiende a Centro de Servicios Hospitalarios S.A. el Certificado de Autorización <sup>I</sup> e Inscripción del PM-1198-87, en la Ciudad de Buenos Aires, a I  $2.2$  FEB  $.201$ 6........., siendo su vigencia por cinco (5) años a contar de la fecha

 $7$  O  $2$ DISPOSICIÓN Nº

••

**Dr.** ROBERTO **EDEI** Subadministrador Nacional **..A,.N.M ..A..'r. ¡**

i

 $\vdash$ 

I I I

I

I I

I

I

 $\vert$ 

I I

I I

I

 $\overline{\phantom{a}}$ 

I

 $\mathbf{I}$ 

I

I

I

I